## CSBG Training Module User Tips & Tricks

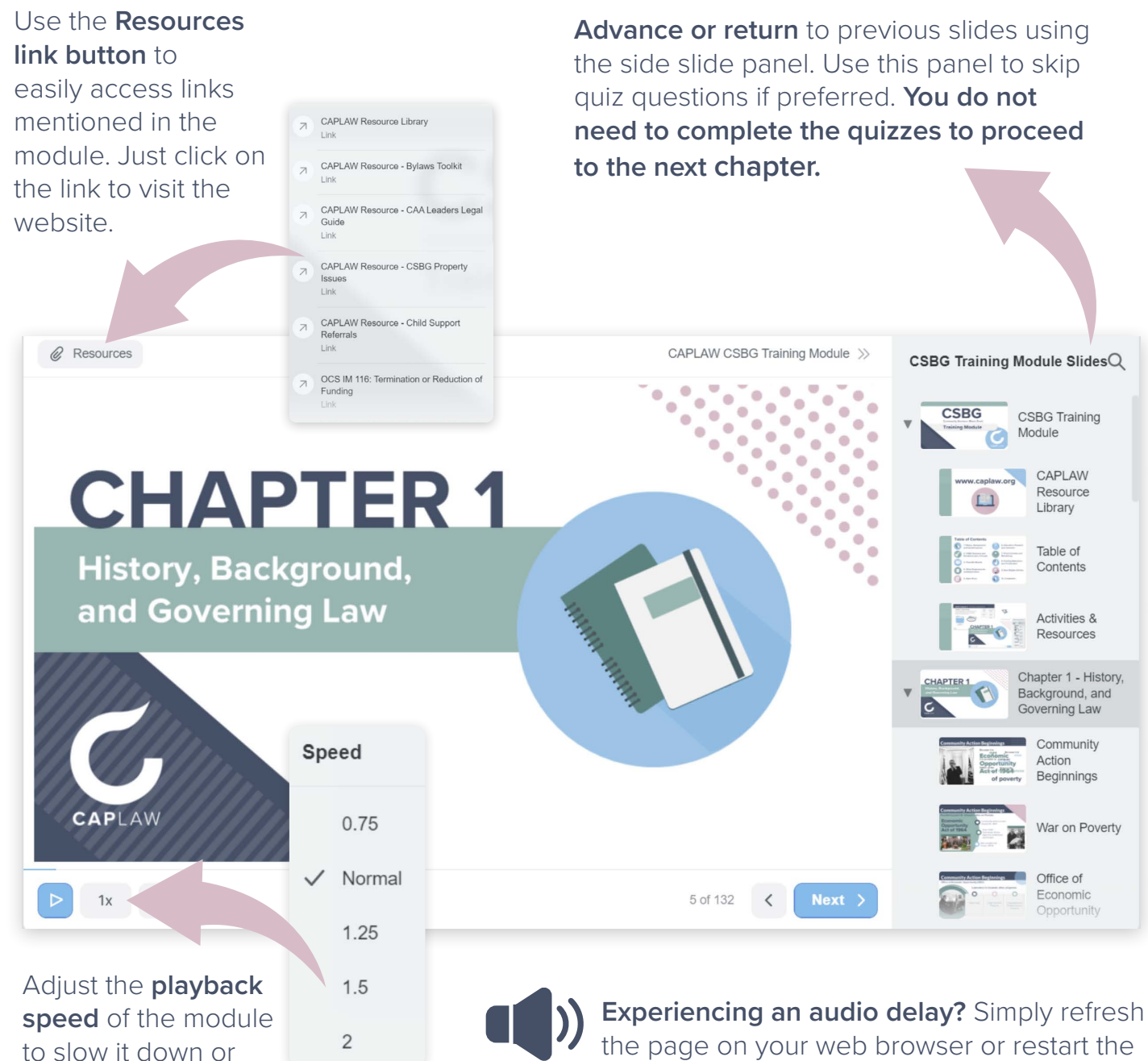

the page on your web browser or restart the current slide. **Take a break!** There's no need to finish the

not not sitting - if you close the module and return, it will prompt you to resume where you left off.

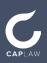

speed it up.